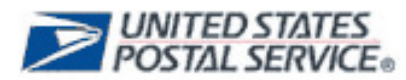

## **2012 Holiday Mobile Shopping Promotion Priority Mail® Rebate Claim Form**

## **Welcome to Step 3 of the Priority Mail rebate eligibility**.

Please note that you must submit the Priority Mail Registration Form before you complete this claim form. Go to RIBBS to download the registration form: https://ribbs.usps.gov/index.cfm?page=mobilebarcode

Complete this claim form no later than **February 15, 2013** to apply for the 1% Rebate for the 2012 Holiday Mobile Shopping Promotion. Failure to provide all information (items A through C), will delay the processing of your claim form.

If you have any questions on completing this form, email the Program Office at [mobilebarcode@usps.gov](mailto:mobilebarcode@usps.gov).

**Mail: USPS Incentive Programs Office P.O. Box 23282 Washington DC 20026 FAX: 202-268-0238 Email: mobilebarcode@usps.gov** 

## **A. Company Information**.

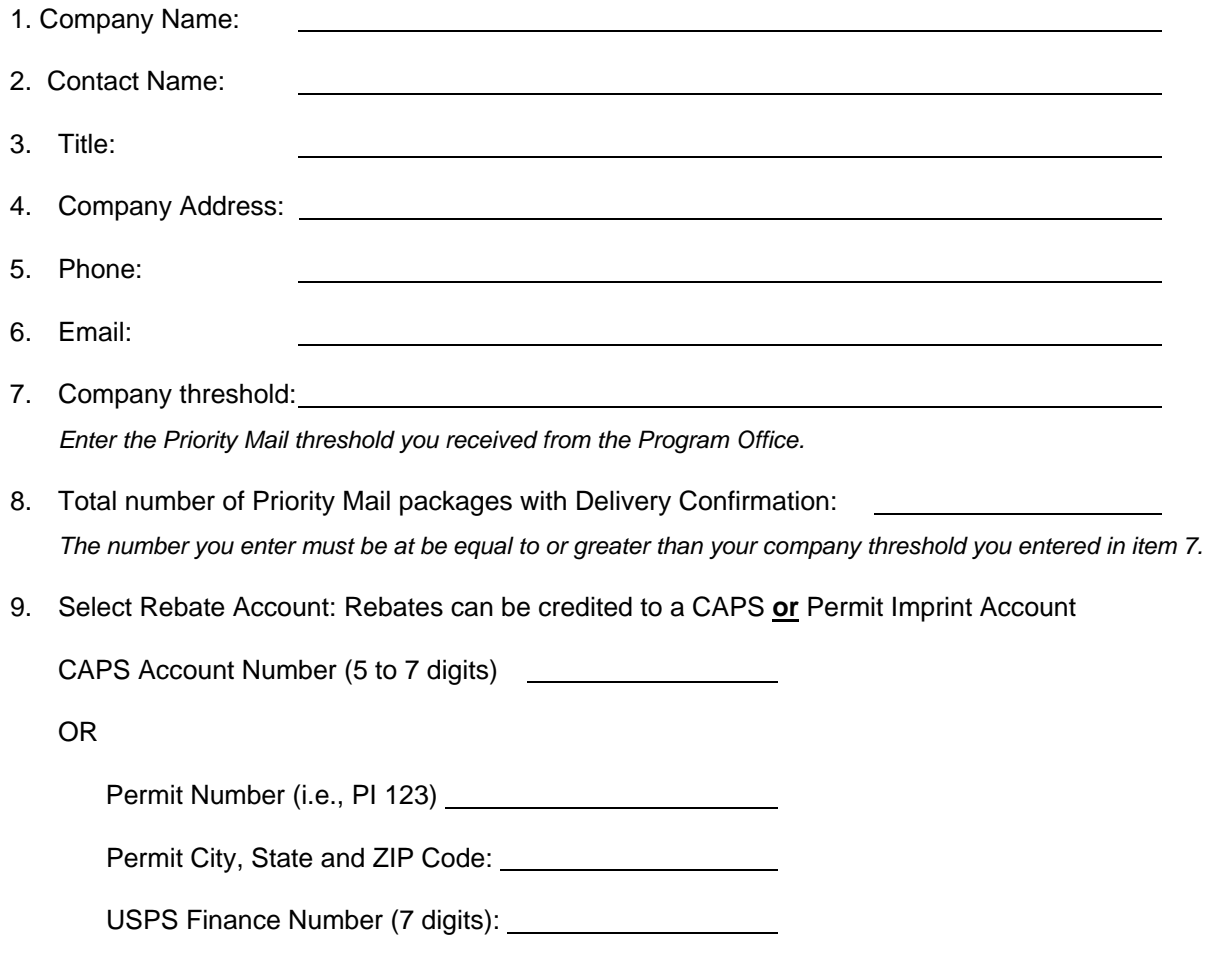

## **B. Priority Mail Information**.

*To associate the shipment volume to 2012 Holiday Mobile Shopping Promotion qualifying mailpieces, please provide the following required information*.

• Shipment Mailing Date:

*Enter all Mailing Dates if different. Submit separate worksheet if necessary.* 

- Payment Method: *Enter PC Postage, eVS, Postage Validation Imprint (PVI), Stamp.com, or Meter Permit#.*
- If eVS, enter the Permit Imprint number:
- If PC Postage, enter Account Number or Customer ID:

Or, the Authorized Vendor (meter) Account Number:

Priority Mail Postage Paid: 2008. 2009. 2010. 2010. 2012. 2013. 2014. 2015. 2016. 2017. 2018. 2019. 2016. 2017

*Enter the amount of total Priority Mail Paid for the packages you entered in Item 8.* 

Delivery Confirmation Numbers

*The Delivery Confirmation numbers must be provided in electronic format in comma delimited format. A separate worksheet must be attached to the Claim Form for Tracking Numbers (Refer Figure 1).* 

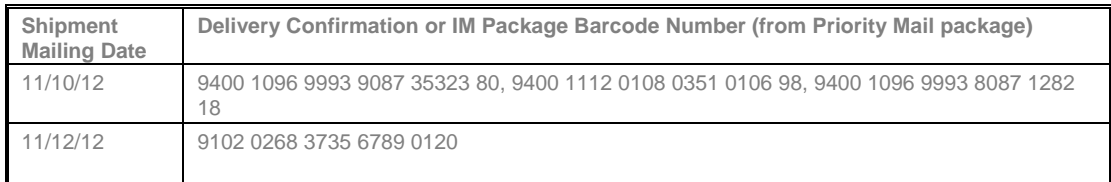

Figure 1: Example of Documentation Worksheet - Delivery Confirmation numbers in comma delimited format to be submitted with Claim Form.

**C. Sign: Date:** 

 $\Box$  Under penalties of perjury, I declare the information, which I have provided in this Priority Mail Claim Form, to the best of my knowledge is true, correct, and complete.